## **HOW TO INPUT ASSIGNMENT TYPE, LOAD, AND OTHER PAY INFO IN SIAASGN SCREEN**

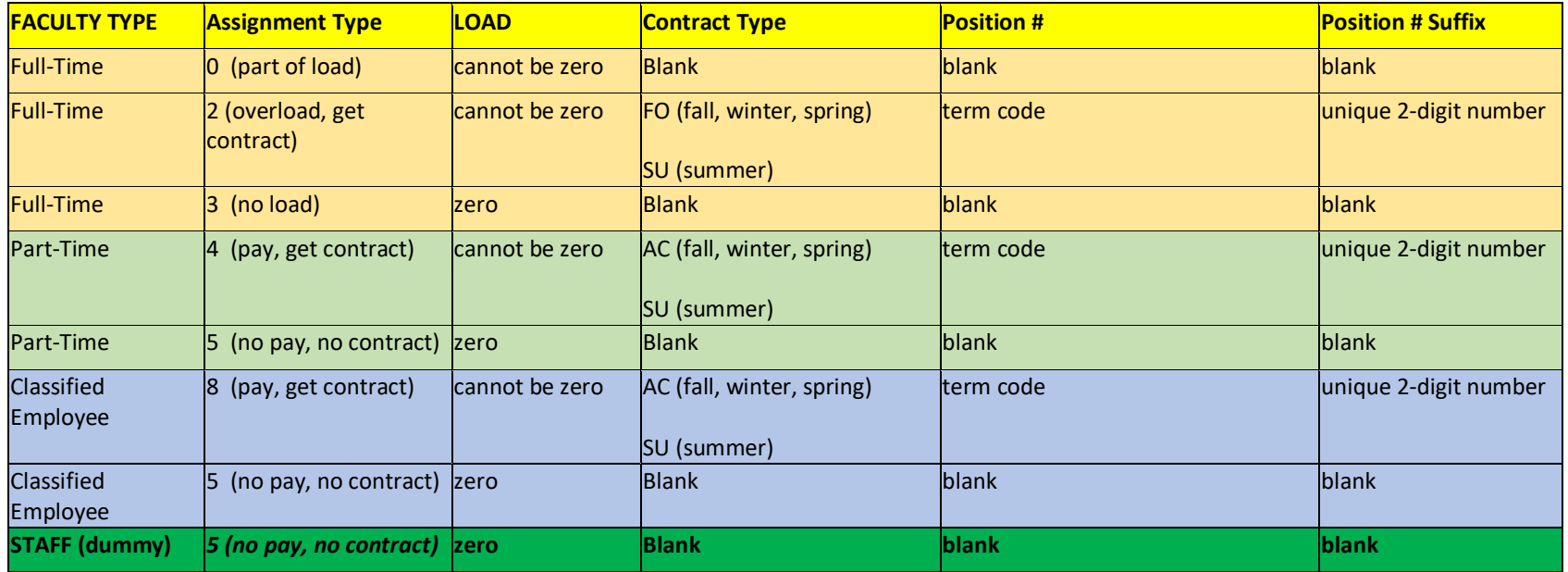